# Classification: Naive Bayes and SVM

*Torben*

*August 24, 2018*

### **Classification**

Today we will discuss different types of classification methods. One is based on a probabilistic argument, the other on separable *hyperplanes* (which is just a fancy word for a plane that divides the feature space).

In classification we are set in a supervised learning situation. That is, we have some training data for which we have some features *X* and a response *Y* . In classification we always has that *Y* is categorical - i.e. it has a certain number of levels. They may be ordered, but ordinal situations is out of our scope.

Typically, we begin with the case of assuming that *Y* is binary – it one has two levels, e.g.  $\{0,1\}$  or  $\{-1,1\}$ . Most classification methods have been derived from this simplest case, and is then extended to deal with more than two classes.

#### **Model based approach**

For the model based approaches, the typical procedure is to compute a *posterior probability* for a class given the features. That is,  $P(Y = y | X = x)$ , where Y is the *stochastic variable* and y is a state, e.g  $y = 0$  or  $y = 1$ in the binary case. Similarly,  $X$  is the random quantity and for a specific observation  $X$  has the value(s)  $x$ .

A posterior probability is the probability of *Y given* we have seen the feature information *X*. The *a priori probability*, or short *prior*, reflects the believe we have about *Y before* we see the features.

#### **Bayes classifier**

A classifier that assigns the class to be the most probable is called a *Bayes classifier*:

$$
\hat{k} = \arg\max_{k} P(Y = k \mid X = x_0),
$$

for some features  $x_0$ .

#### **Binary case**

First, we observe that  $P(Y = 0 | X) + P(Y = 1 | X) = 1$ , which implies  $P(Y = 0 | X) = 1 - P(Y = 1 | X)$ . Hence, we can focus just on  $P(Y = 1 | X)$ , say.

$$
P(Y = 1 | X) = \frac{P(Y = 1, X)}{P(X)} = \frac{P(Y = 1, X)}{P(X)} \frac{P(Y = 1)}{P(Y = 1)} = \frac{P(X | Y = 1)P(Y = 1)}{P(X)}
$$

For the binary case, we have that a Bayes classifier will assign the class to be 1 if  $P(Y = 1 | X) > P(Y = 0 | X)$ , because we know they sum to 1 (there are only two outcomes). Furthermore, we can write

$$
\frac{P(Y=1 | X)}{P(Y=0 | X)} > 1
$$

And since the above factorisation of  $P(Y = 1 | X)$  also holds for  $P(Y = 0 | X)$  we have

$$
\frac{P(Y=1 | X)}{P(Y=0 | X)} = \frac{P(X | Y=1)}{P(X | Y=0)} \frac{P(Y=1)}{P(Y=0)}
$$

Hence, we just need a model for  $P(X | Y = y)$  and then assign a *prior* probability to  $P(Y = 1)$ . Often this is (maybe confusingly) denoted  $\pi = P(Y = 1)$  with  $P(Y = 0) = 1 - \pi$ . Note,  $\pi$  is in this case **not** 3.1415927.

#### **Naive Bayes**

Modelling  $P(X | Y = y)$  may not be easy as X can high (extremely) high-dimensional. However, one model assumption that simplifies this dramatically is that of (conditional) independence:

$$
P(X | Y = y) = P(X_1 | Y = y)P(X_2 | Y = y) \cdots P(X_p | Y = y) = \prod_{i=1}^{p} P(X_i | Y = y)
$$

This turns a complicated model for  $P(X | Y = y)$  into a product of simple models – one for each  $X_i$ . Including this in the expression above yields for  $X = x_0$ ,

$$
\frac{P(Y=1 | X=x_0)}{P(Y=0 | X=x_0)} = \frac{\pi}{1-\pi} \prod_{i=1}^{p} \frac{P(X_i=x_{0i} | Y=1)}{P(X_i=x_{0i} | Y=0)}
$$

Hence, if the ratio above is greater than 1, we classify a new observation  $x_0$  as  $\hat{Y} = 1$ . Otherwise, classify  $Y=0$ .

The model has several advantages:

- Simple to estimate parameters (no need for iterative procedures)
- Insensitive to missing data (the term just disappears)
- Works for  $n \ll p$

#### **naiveBayes in R**

The package e1071 contains several methodologies, including naiveBayes and svm (which we will use here).

The naiveBayes assumes that for numerical features, *x<sup>i</sup>* follows a normal distribution, with group specific mean and variance:  $\mu_y$  and  $\sigma_y^2$ .

For categorical cases we simply tabulate and estimate the associated probabilities from the counts.

#### **Example: Titanic**

A small example with the survival of Titanic passengers.

```
Titanic_tbl <- Titanic %>%
  as_tibble() %>%
  mutate(n = as.integer(n)) %>%
 mutate_if(is.character, factor) %>%
  mutate_at(c("Age", "Survived"), funs(fct_rev))
Titanic_tbl %>% kable()
```
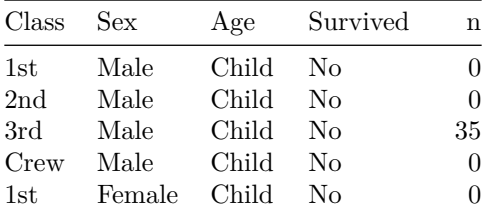

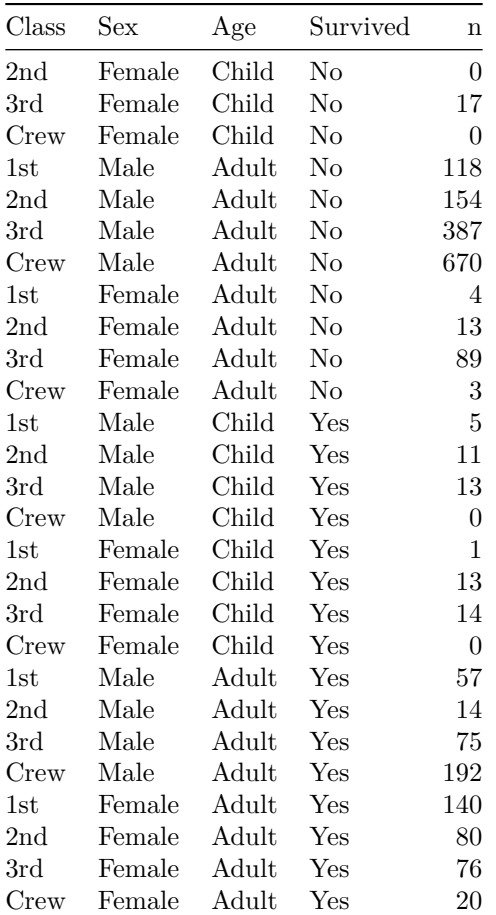

Fitting a naiveBayes (we use the tabular form of the data here) **library**(e1071) nb\_titanic <- **naiveBayes**(Survived **~** ., data = Titanic) The estimates of *prior* and  $P(x_i | y)$ nb\_titanic**\$**apriori ## Survived ## No Yes ## 1490 711 nb\_titanic**\$**tables ## \$Class

## Class ## Survived 1st 2nd 3rd Crew ## No 0.08187919 0.11208054 0.35436242 0.45167785 ## Yes 0.28551336 0.16596343 0.25035162 0.29817159 ## ## \$Sex ## Sex ## Survived Male Female ## No 0.91543624 0.08456376 ## Yes 0.51617440 0.48382560

```
##
## $Age
## Age
## Survived Child Adult
## No 0.03489933 0.96510067
## Yes 0.08016878 0.91983122
Which variables are more informative to predict survival?
## Class:
p_class <- nb_titanic$tables$Class
p_class["Yes",]/p_class["No",]
## 1st 2nd 3rd Crew
## 3.4870074 1.4807516 0.7064847 0.6601422
# Sex
p_sex <- nb_titanic$tables$Sex
p_sex["Yes",]/p_sex["No",]
## Male Female
## 0.5638562 5.7214297
# Age
p_age <- nb_titanic$tables$Age
p_age["Yes",]/p_age["No",]
## Child Adult
## 2.2971438 0.9530935
```
#### **Exercise:**

```
iris %>% ggplot(aes(x = Petal.Length, y = Petal.Width, colour = Species)) +
 geom_point()
```
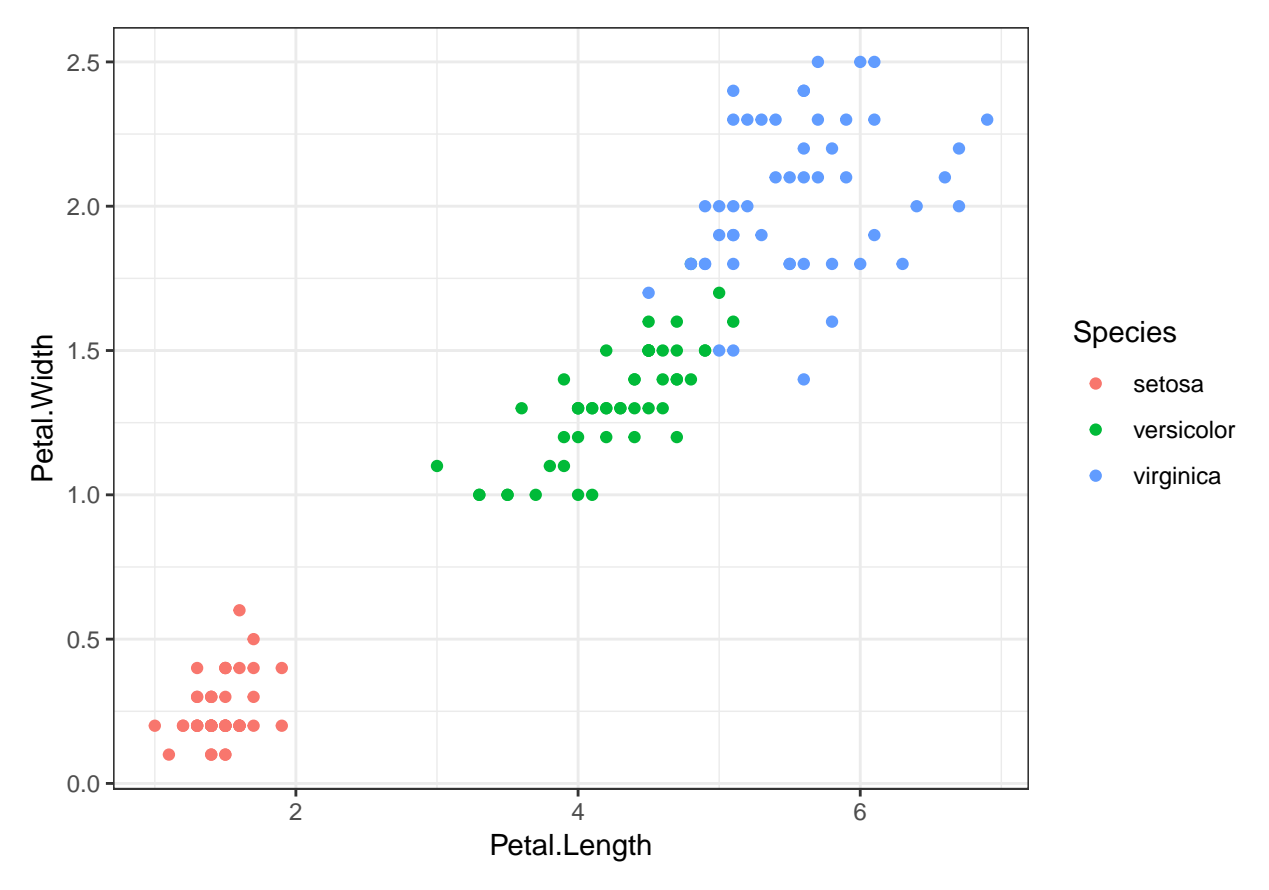

- Use naiveBayes to classify the iris flowers into their three classes.
- What information does the \$tables from the fit contain?
- Try to identify the most informative variables for predicting the classes.
- Are the assumptions about normality satisfied for each of  $x_i | y$ ?
- Can you visualise the decision boundaries in the Petal-plane (i.e  $x =$  Petal.Length,  $y =$ Petal.Width)? *[Tip:\\*](Tip:*) Create a grid (cf below), make the prediction for* each\* point in the grid and plot this.

```
iris_petal_grid <- iris %>%
  expand(
   Petal.Length = seq(min(Petal.Length), max(Petal.Length), len = 100),
   Petal.Width = seq(min(Petal.Width), max(Petal.Width), len = 100)
  ) %>%
  mutate(Sepal.Length = NA, Sepal.Width = NA)
```
### **Support Vector Machines: SVM**

See slides day-5-SVM.pdf for introduction to SVMs

```
iris_svm_linear <- svm(Species ~ ., data = iris, cost = 1, kerner = "linear")
iris_svm_linear
##
## Call:
## svm(formula = Species ~ ., data = iris, cost = 1, kerner = "linear")
##
```

```
##
## Parameters:
## SVM-Type: C-classification
## SVM-Kernel: radial
## cost: 1
## gamma: 0.25
##
## Number of Support Vectors: 51
summary(iris_svm_linear)
##
## Call:
## svm(formula = Species ~ ., data = iris, cost = 1, kerner = "linear")
##
##
## Parameters:
   SVM-Type: C-classification
## SVM-Kernel: radial
         cost: 1## gamma: 0.25
##
## Number of Support Vectors: 51
##
## ( 8 22 21 )
##
##
## Number of Classes: 3
##
## Levels:
## setosa versicolor virginica
plot(iris_svm_linear, formula = Petal.Length ~ Petal.Width, data = iris,
    slice = list(Sepal.Width = 3, Sepal.Length = 4))
iris_svm_radial <- svm(Species ~ ., data = iris, cost = 1, kerner = "radial")
plot(iris_svm_radial, formula = Petal.Length ~ Petal.Width, data = iris,
    slice = list(Sepal.Width = 3, Sepal.Length = 4))
```
## **SVM classification plot**

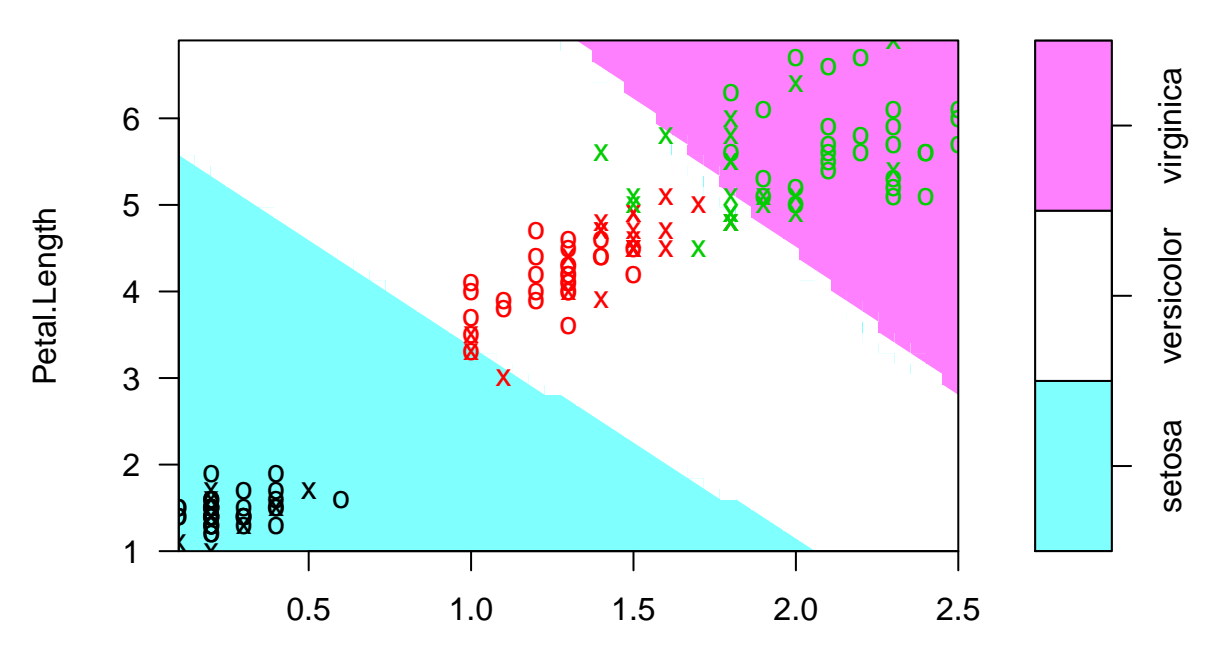

Petal.Width

iris\_svm\_poly\_3 <- **svm**(Species **~** ., data = iris, cost = 100, kerner = "polynomial", degree = 5) **plot**(iris\_svm\_poly\_3, formula = Petal.Length **~** Petal.Width, data = iris, slice = **list**(Sepal.Width = 3, Sepal.Length = 4))

## **SVM classification plot**

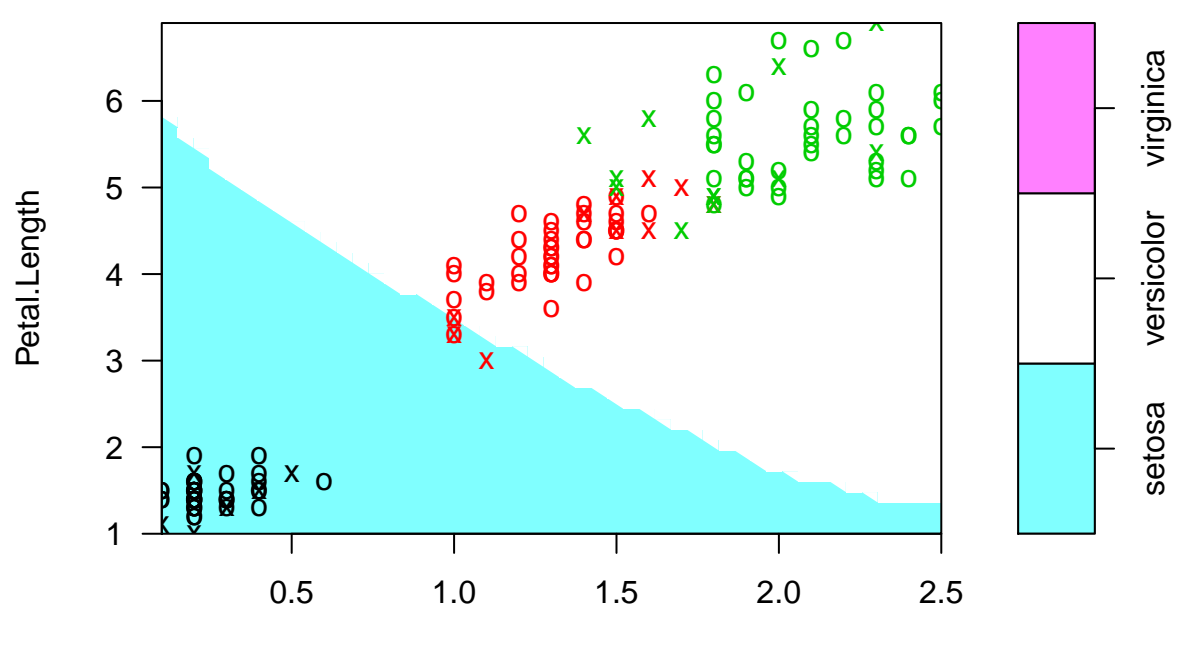

Petal.Width

### **Tuning**

```
ncol_data <- ncol(iris)
iris_radial_tune <- tune.svm(Species ~ ., data = iris, kerner = "radial",
                             cost = 10^(0:3), gamma = 1/(ncol_data*c(0.5,1,2)))
plot(iris_radial_tune)
```
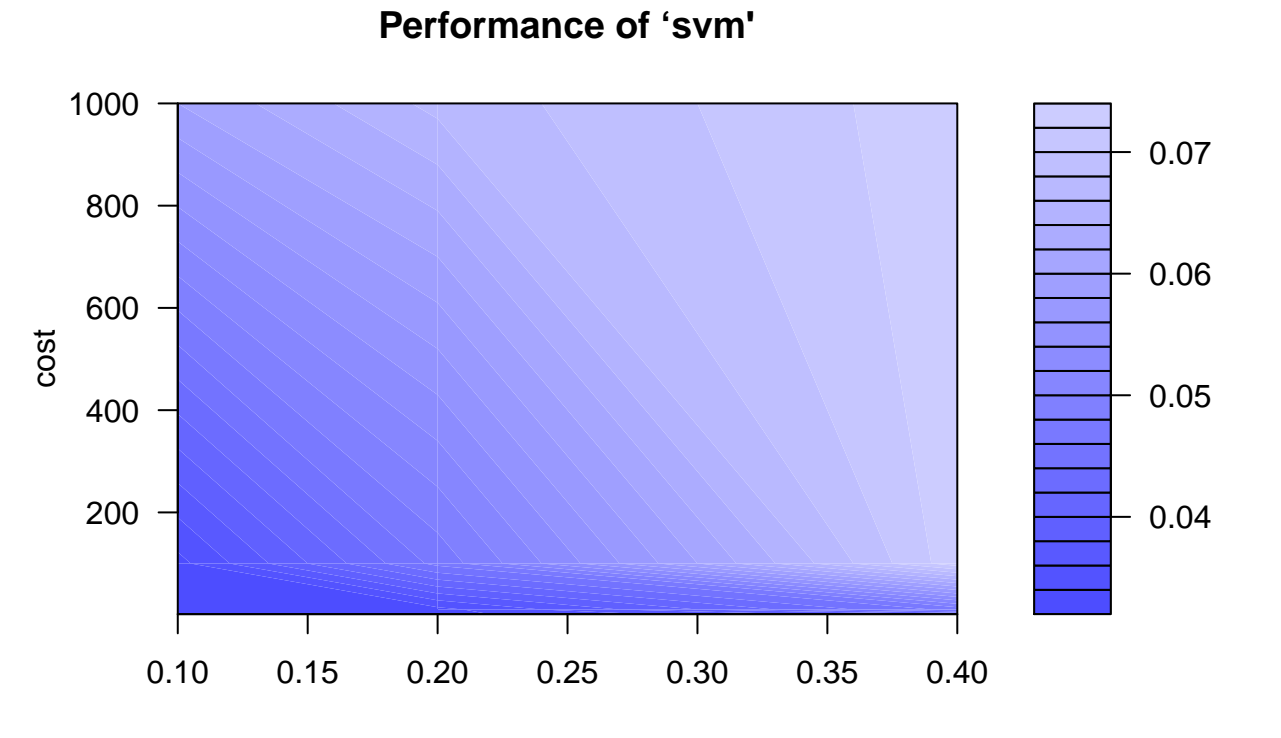

```
gamma
```

```
summary(iris_radial_tune)
```

```
##
## Parameter tuning of 'svm':
##
## - sampling method: 10-fold cross validation
##
## - best parameters:
## gamma cost
## 0.2 1
##
## - best performance: 0.03333333
##
## - Detailed performance results:
## gamma cost error dispersion
## 1 0.4 1 0.04000000 0.04661373
## 2 0.2 1 0.03333333 0.04714045
## 3 0.1 1 0.03333333 0.04714045
## 4 0.4 10 0.04666667 0.05488484
## 5 0.2 10 0.03333333 0.04714045
## 6 0.1 10 0.03333333 0.04714045
## 7 0.4 100 0.07333333 0.07336700
```

```
## 8 0.2 100 0.04666667 0.06324555
## 9 0.1 100 0.03333333 0.05665577
## 10 0.4 1000 0.07333333 0.07336700
## 11 0.2 1000 0.06666667 0.07027284
## 12 0.1 1000 0.06000000 0.05837300
```
### **Topics not covered**

- ROC curves
	- **–** Used to decide on an optimal threshold value. That is, the threshold of 0.5 may not be optimal
- *k*-Nearest Neighbouhrs
	- **–** A 'simple' technique where a *test sample* is classified based by a majority vote among its *k* closest data points in the *training data*
	- **–** This is called on *online* or *lazy* learner as it does not fit a model to data, but uses all the training data for each new classification task.
	- **–** Typically cross-validation is used to decide on *k*
- Imbalanced training data case
	- **–** When samples of one type is much more dominant in the training data. One approach is to use weights for methods that allows/incorporates this.
- Linear (LDA) and quadratic discriminant analysis (QDA)
	- **–** The predecessors of SVM
	- **–** Relies on an assumption of multivariate normality of the data (given the class)
- Ordinal classification
	- **–** Situations where the levels of *Y* has an ordering to them, e.g. *low*, *mid* and *high*
	- **–** See the ordinal package for regression methods to deal with this type of analysis.
	- **–** See the rpartOrdinal or rpartScore for extentions to rpart for classification trees with ordinal responses.
	- **–** See glmnetcr for a glmnet like approach to ordinal response prediction